Acesso à Informação Barra GovBr

## **IDEB - Resultados e Metas**

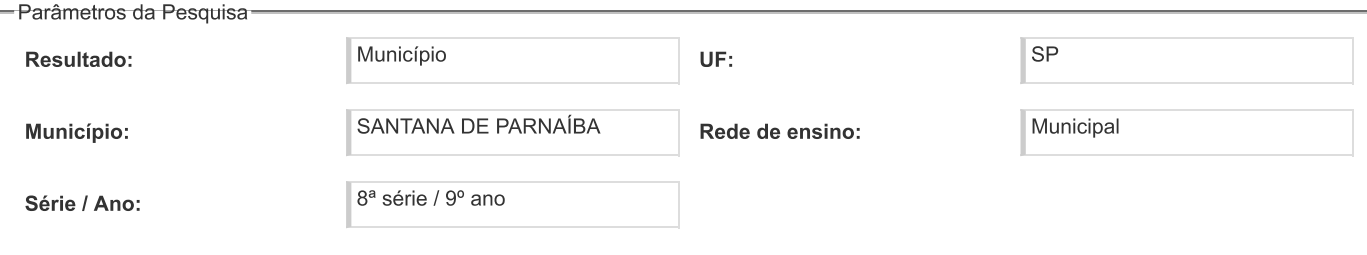

8ª série / 9° ano

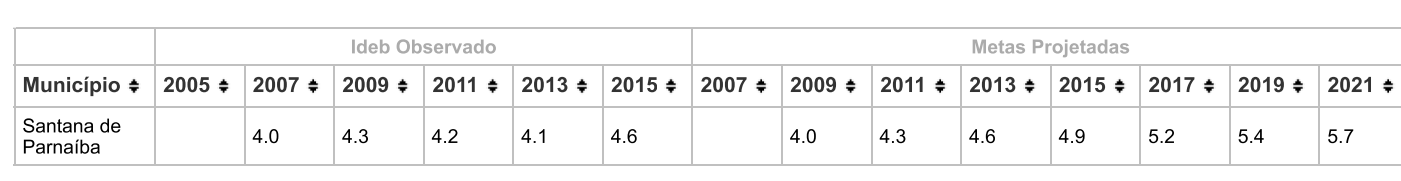

## Obs:

\* Número de participantes na Prova Brasil insuficiente para que os resultados sejam divulgados.

\*\* Sem média na Prova Brasil 2015: Não participou ou não atendeu os requisitos necessários para ter o desempenho calculado.

\*\*\* Calculado a partir da proficiência média dos alunos nas avaliações estaduais, em decorrência do extravio de provas e impossibilidade do cálculo da proficiência para a Prova Brasil.

Os resultados marcados em verde referem-se ao Ideb que atingiu a meta.

Pesquisar Novamente

Atualizado em 05/09/2016